*https://wiki.teltonika-networks.com/view/RUT301\_Package\_Downloads*

# **RUT301 Package Downloads**

[Main Page](https://wiki.teltonika-networks.com/view/Main_Page) > [RUT Routers](https://wiki.teltonika-networks.com/view/RUT_Routers) > [RUT301](https://wiki.teltonika-networks.com/view/RUT301) > **RUT301 Package Downloads**  $\Box$ 

### **Contents**

- [1](#page--1-0) [Packages](#page--1-0)
	- $0.1$  RUT301 R 00.07.08
	- $0.12$  RUT301 R 00.07.07.3
	- [1.3](#RUT301_R_00.07.07.2) RUT301 R 00.07.07.2
	- $0.14$  RUT301 R 00.07.07.1
	- $0.15$  RUT301 R 00.07.06.10
	- $\circ$  [1.6](#RUT301_R_00.07.06.8) RUT301 R 00.07.06.8
	- $0.17$  RUT301 R 00.07.06.6
	- [1.8](#RUT301_R_00.07.06.5) RUT301 R 00.07.06.5
- [2](#page--1-0) [Changelog](#page--1-0)

#### **Packages**

Per version individual packages, as well as a zipped archive of all packages, can be downloaded here. The links will redirect to an instant download from our package repository.

**Note:** Older FW package lists will be collapsed by default. Press **[Expand]** on the right side to display the list.

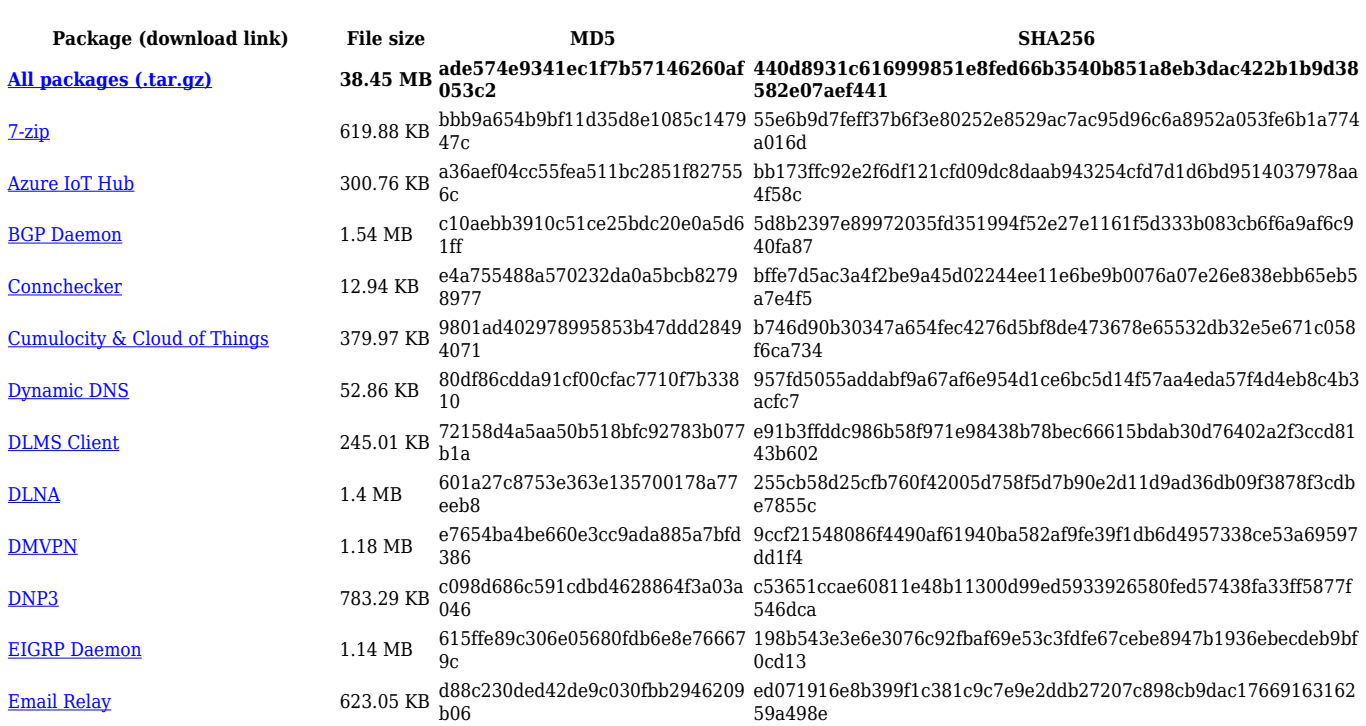

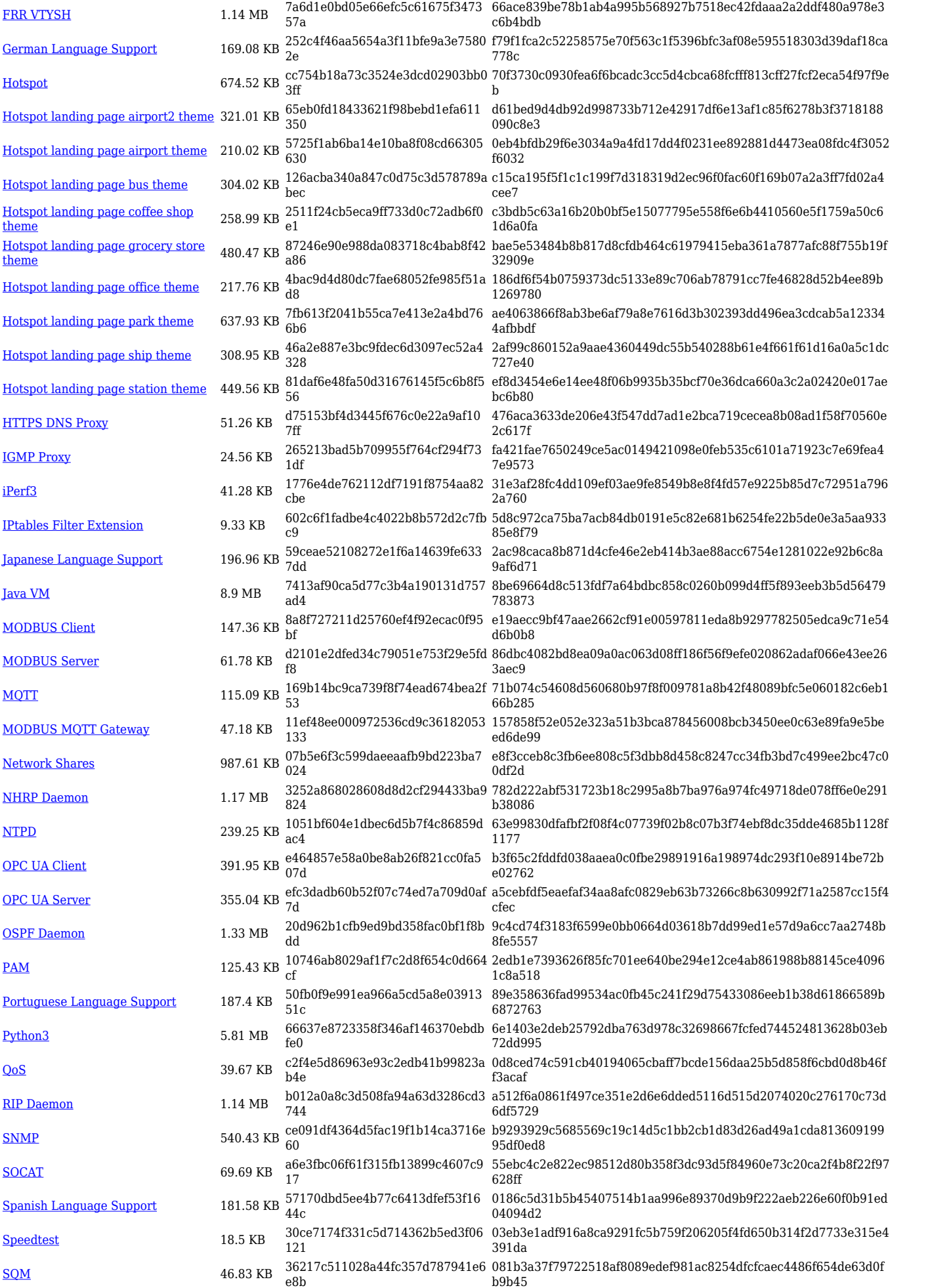

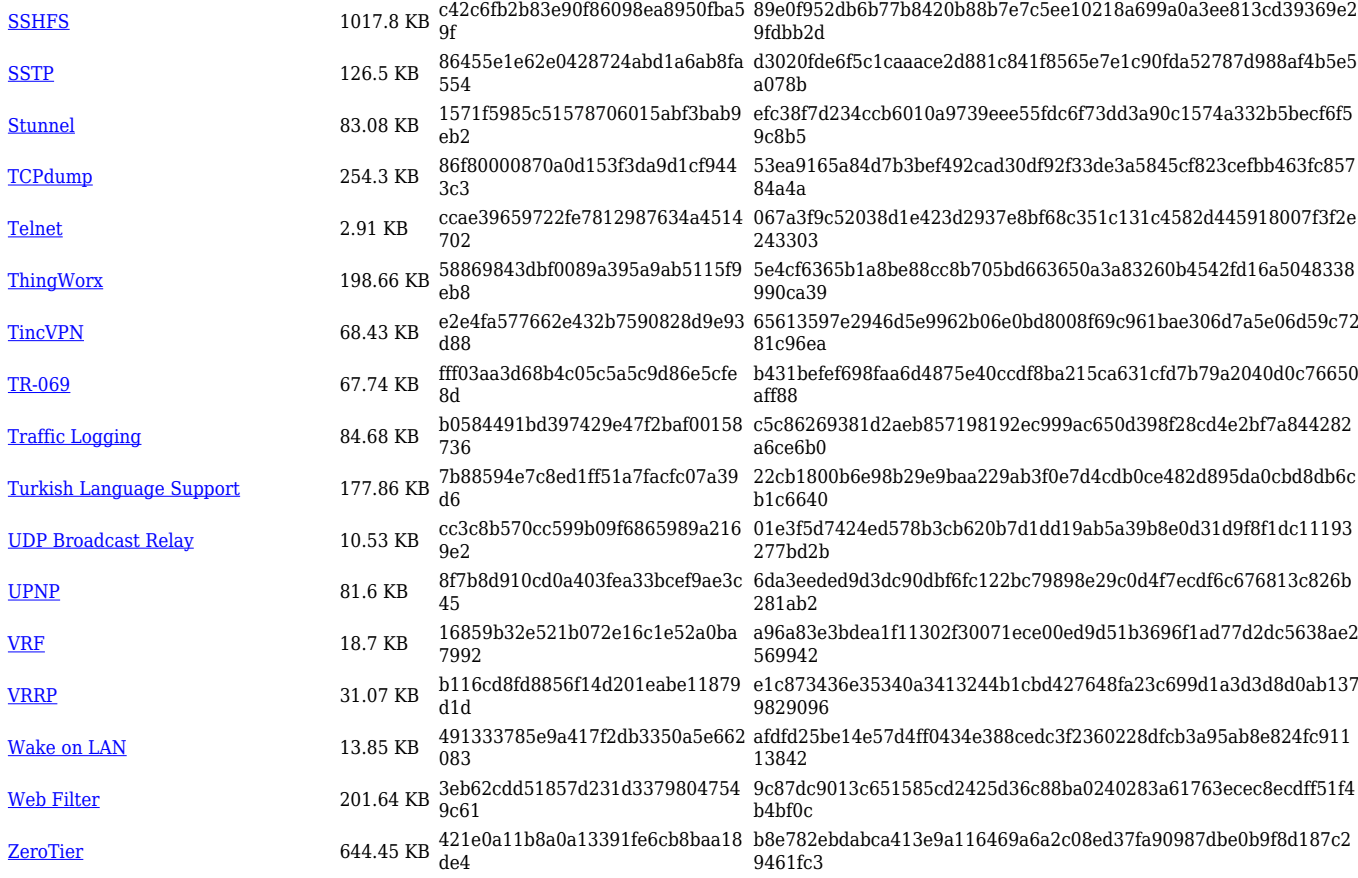

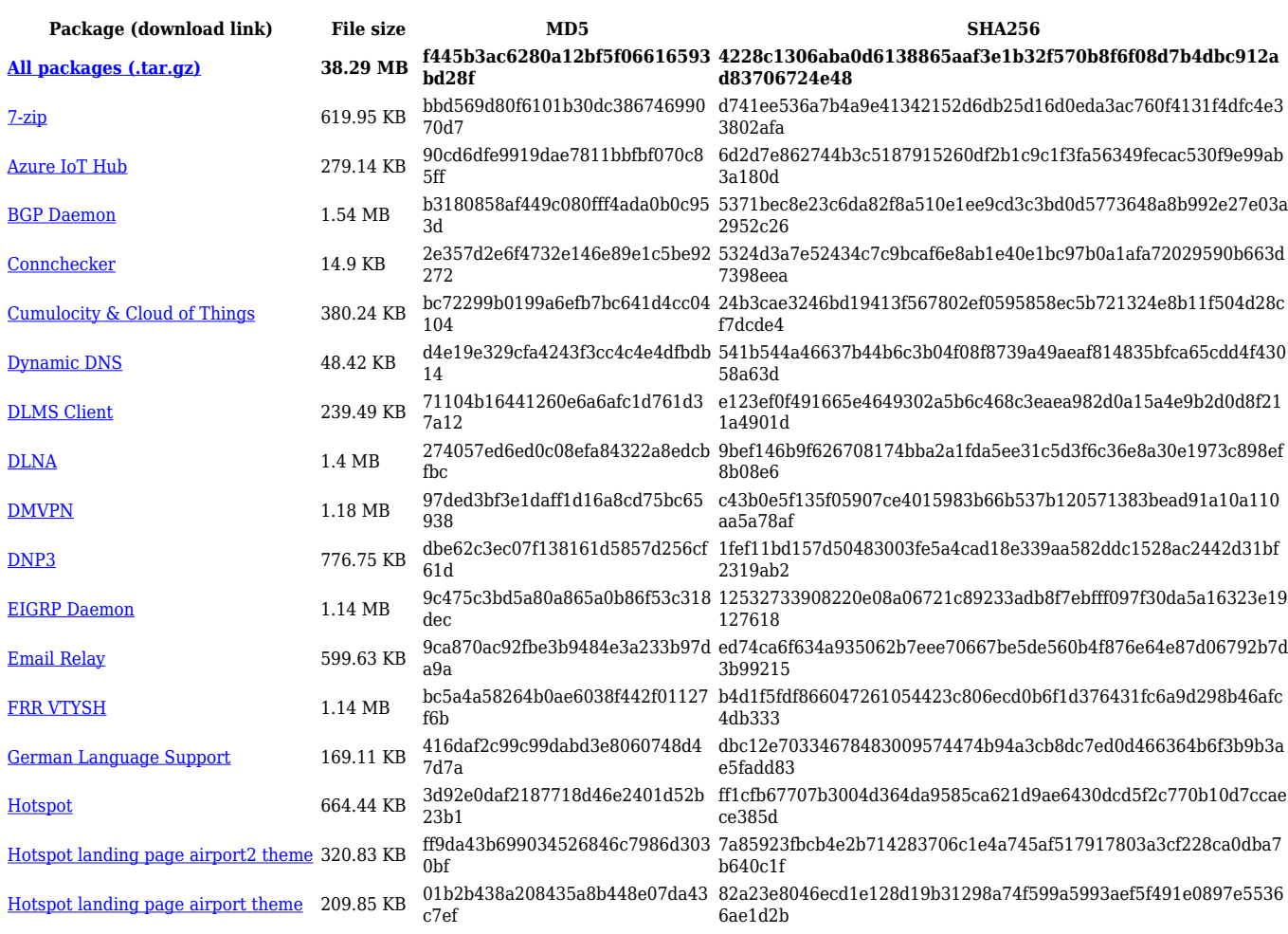

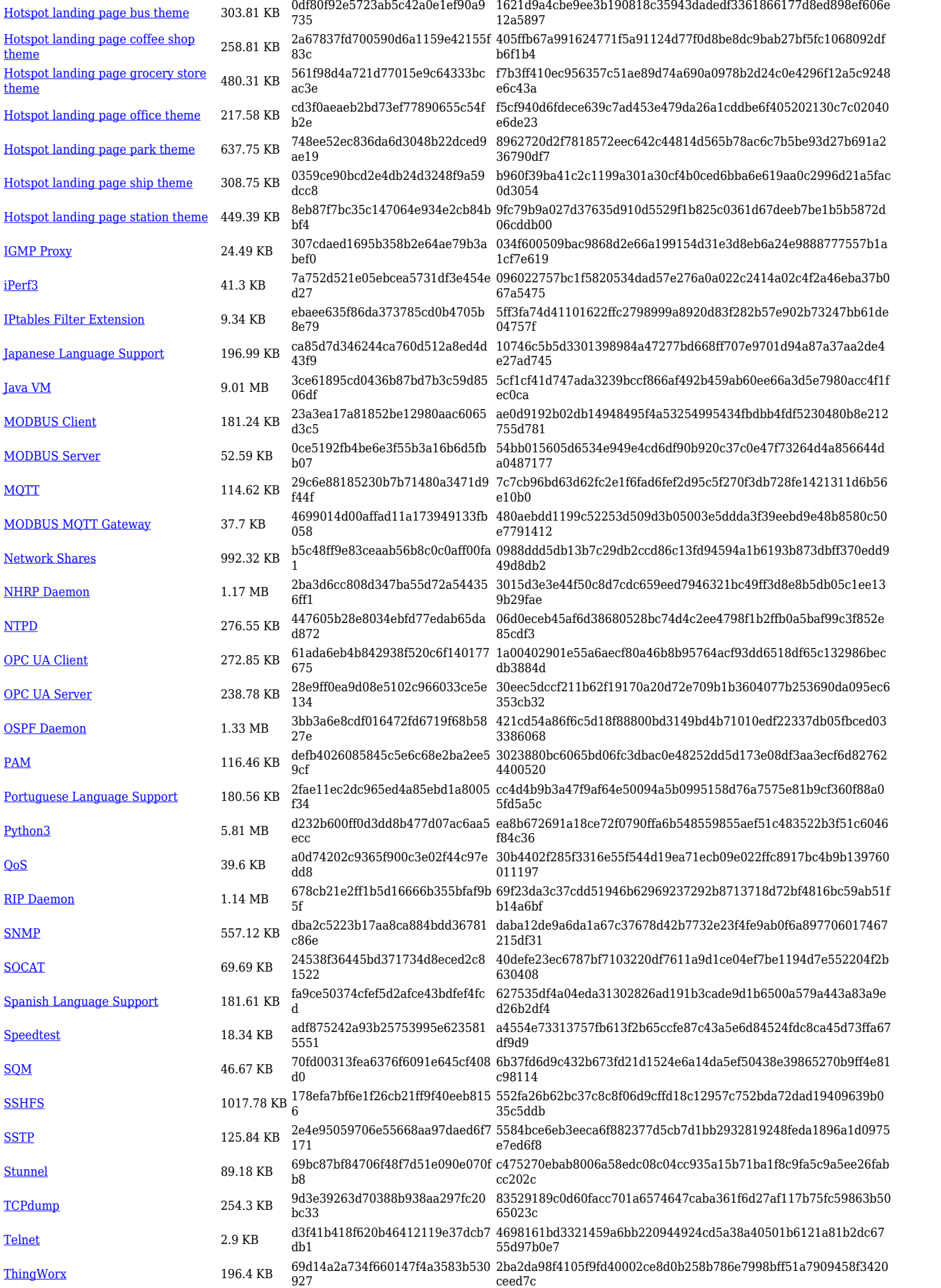

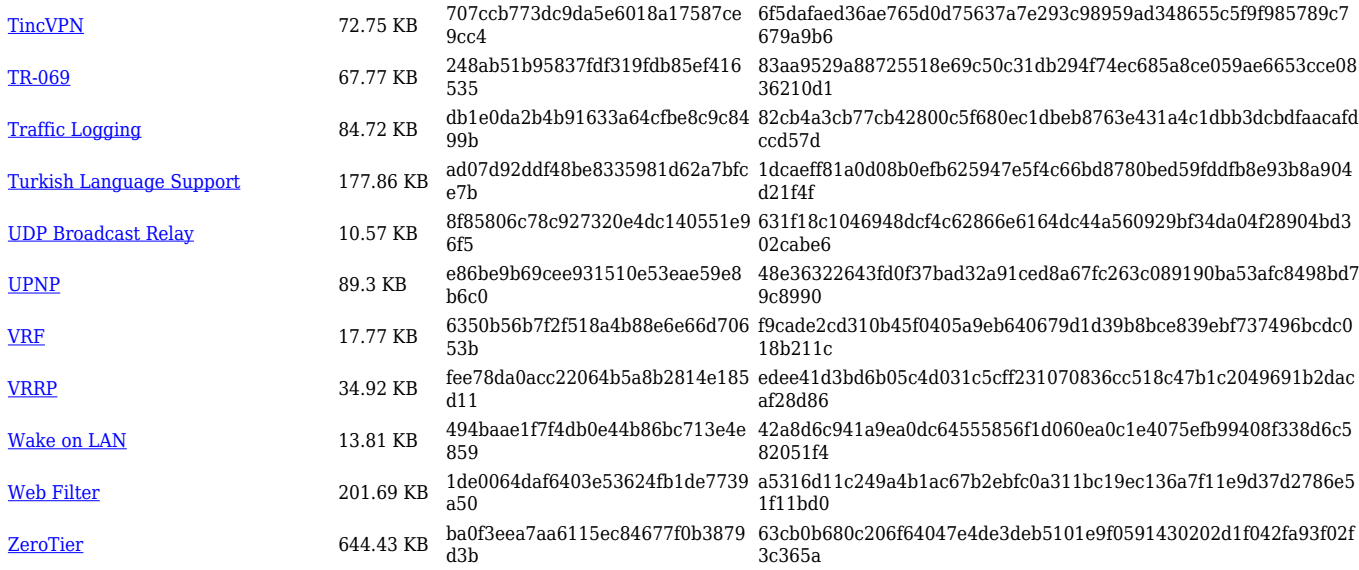

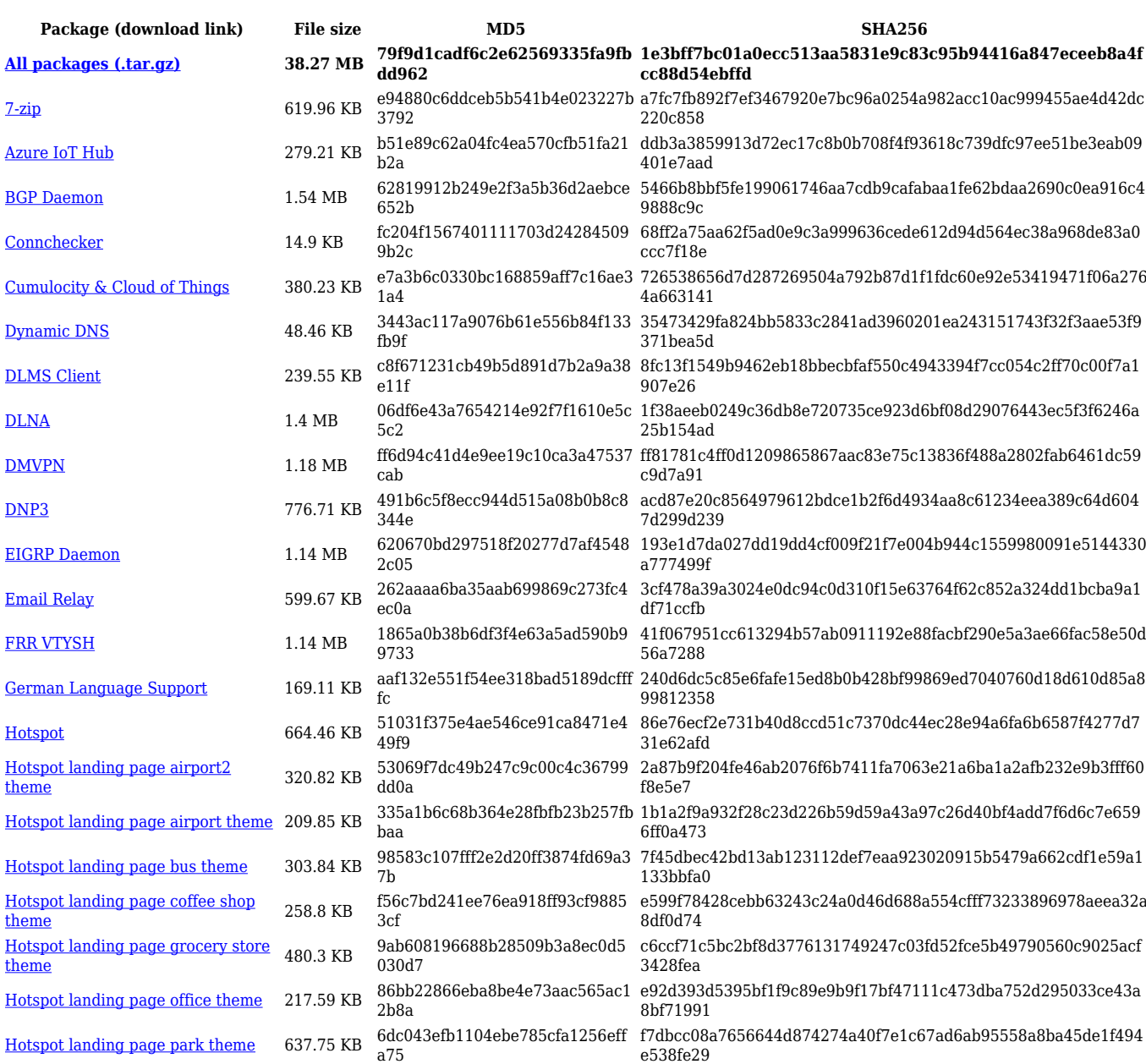

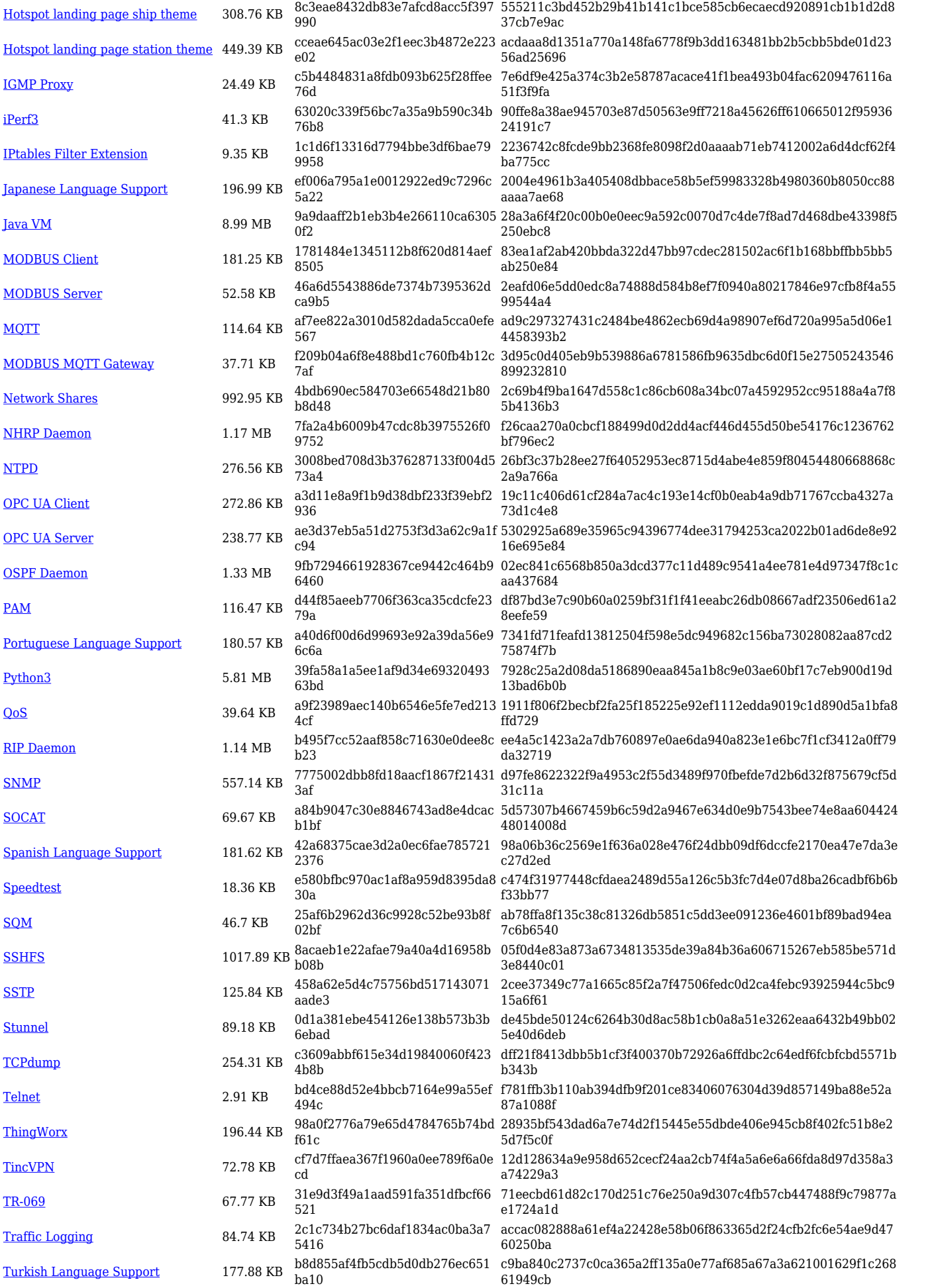

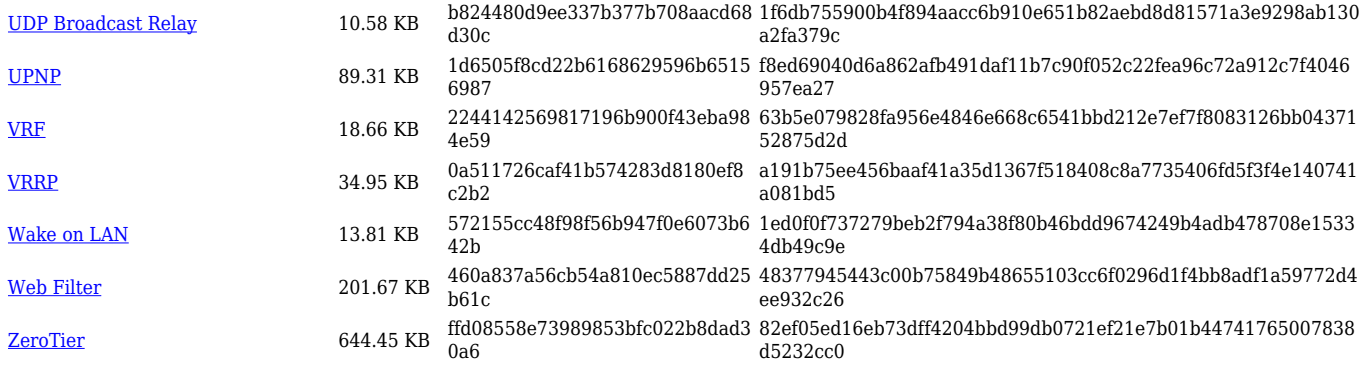

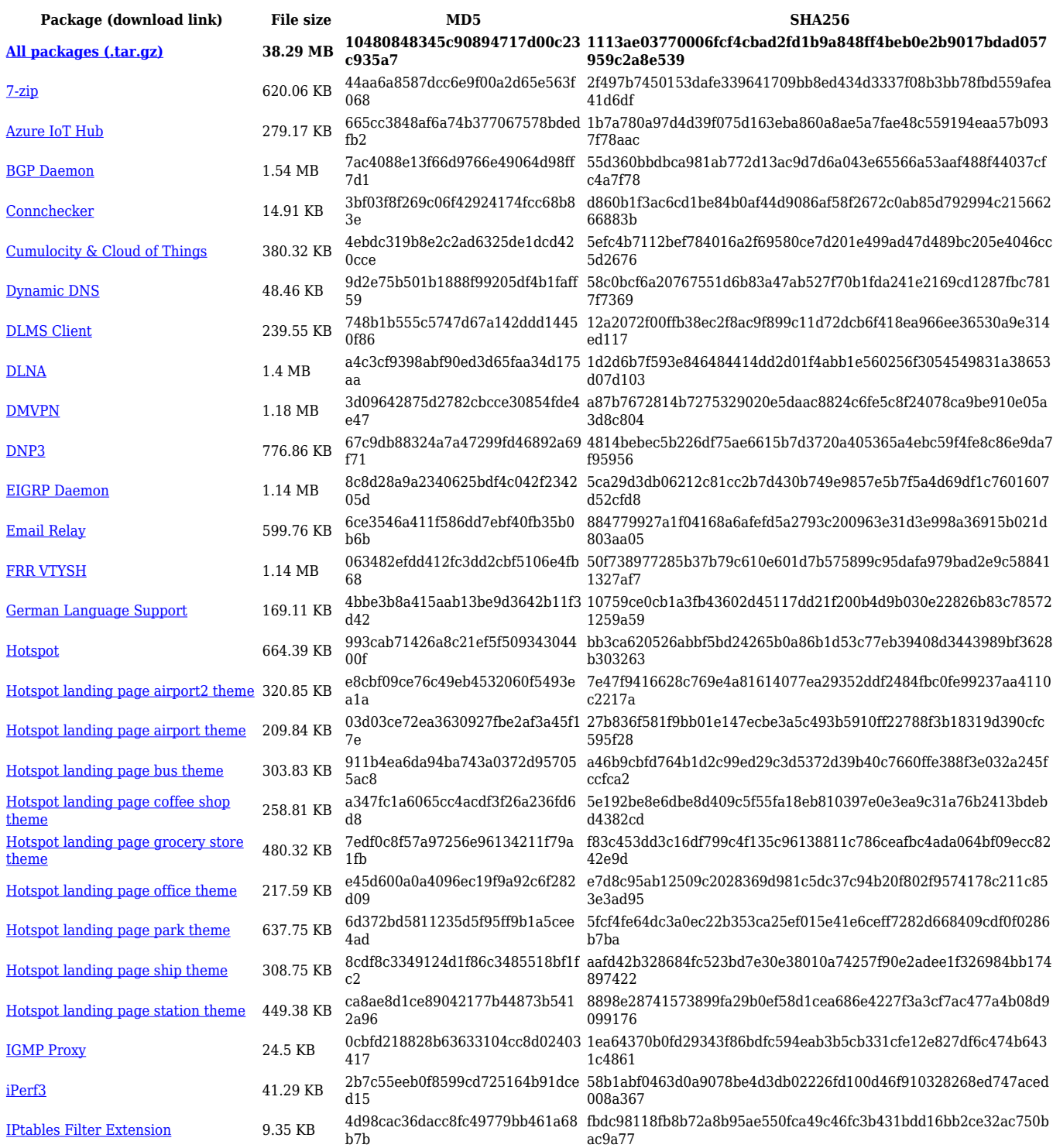

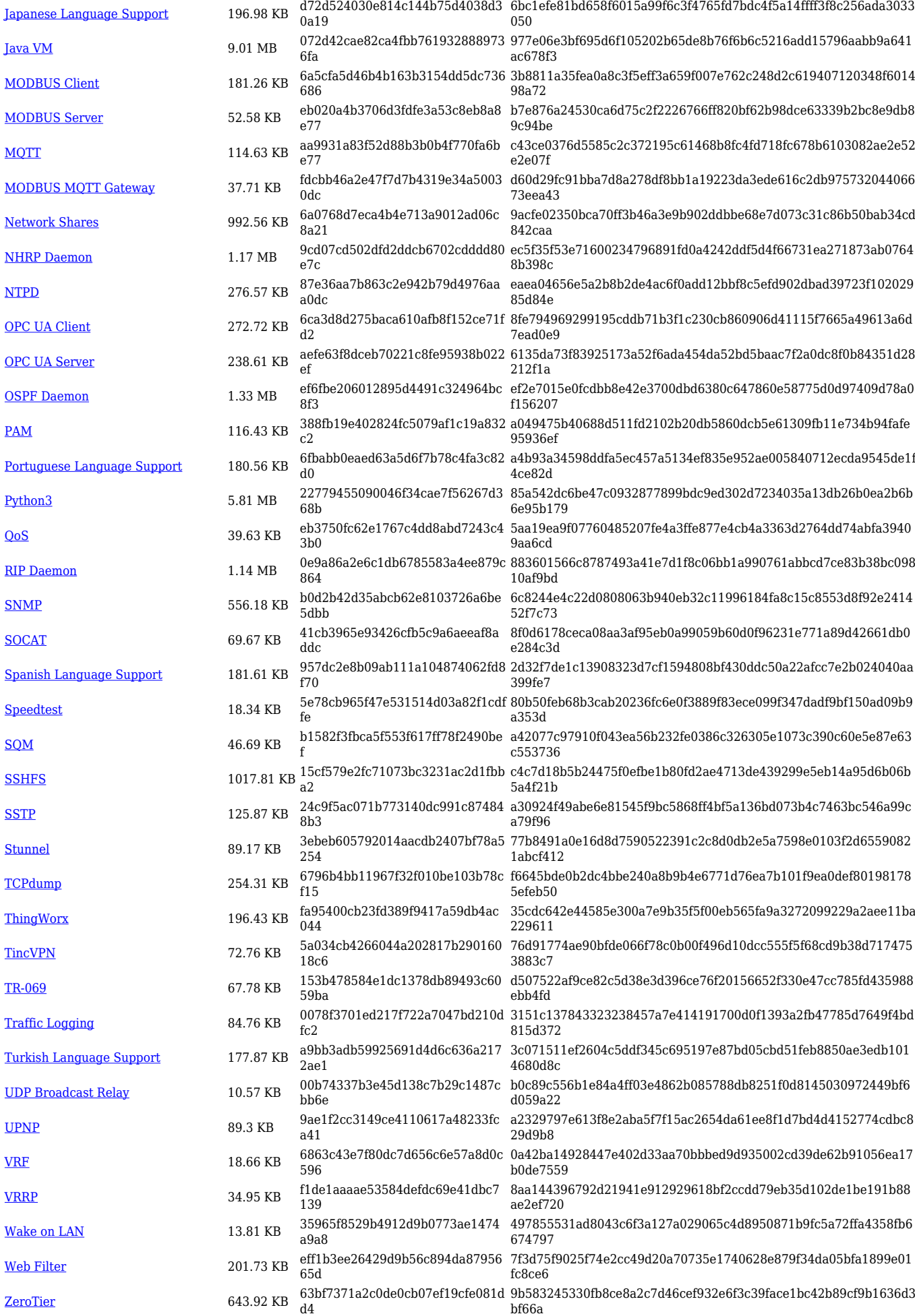

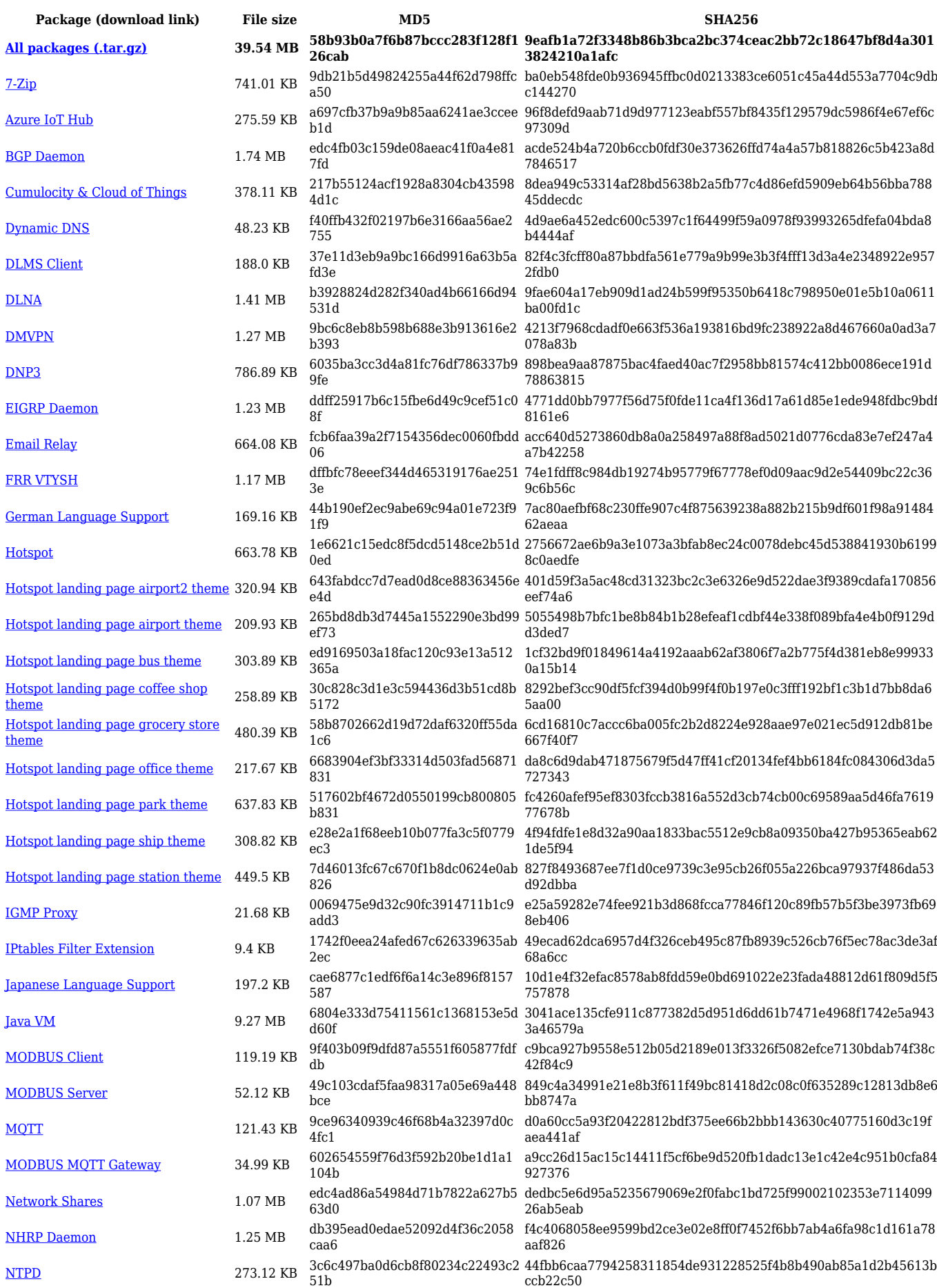

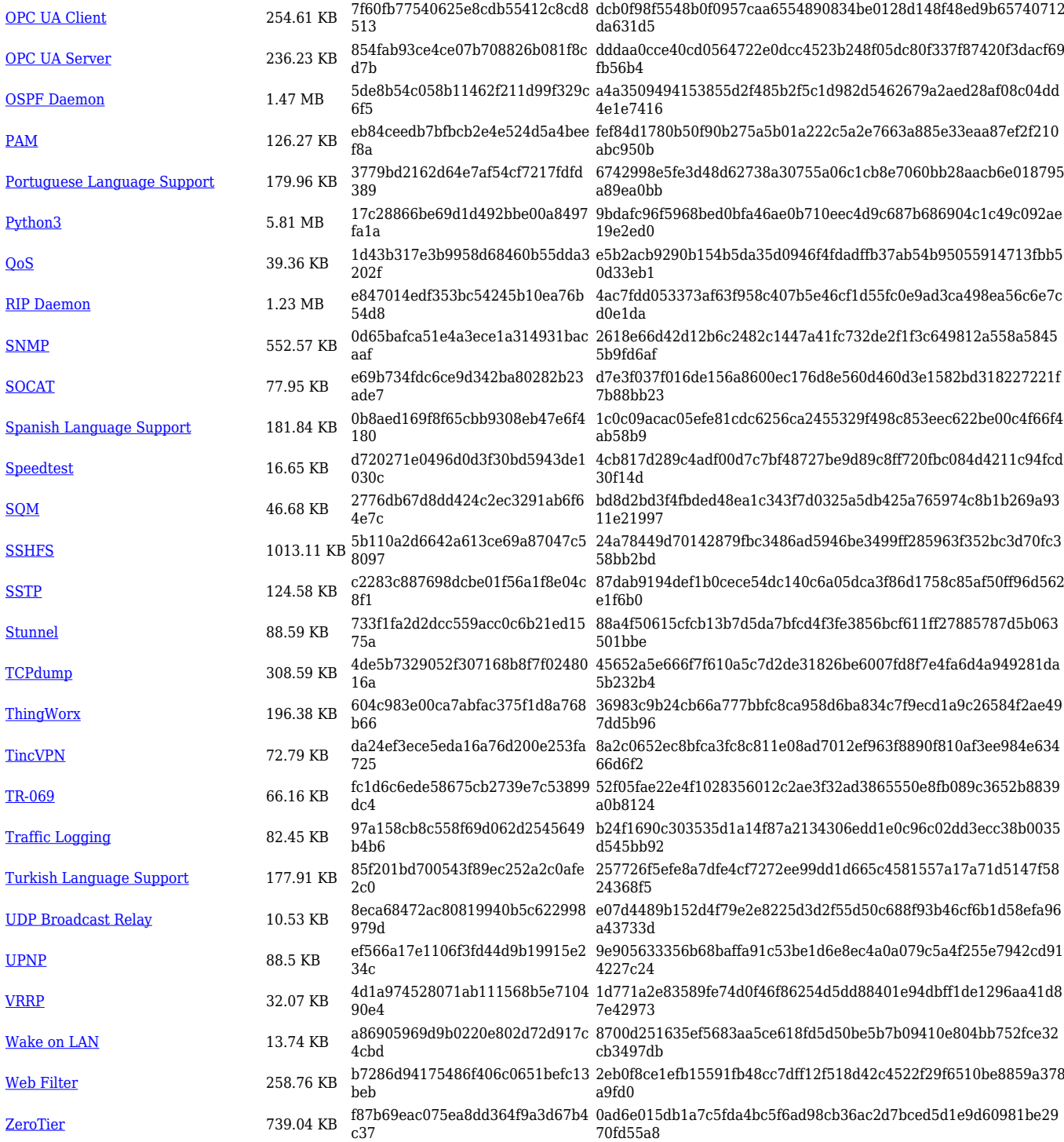

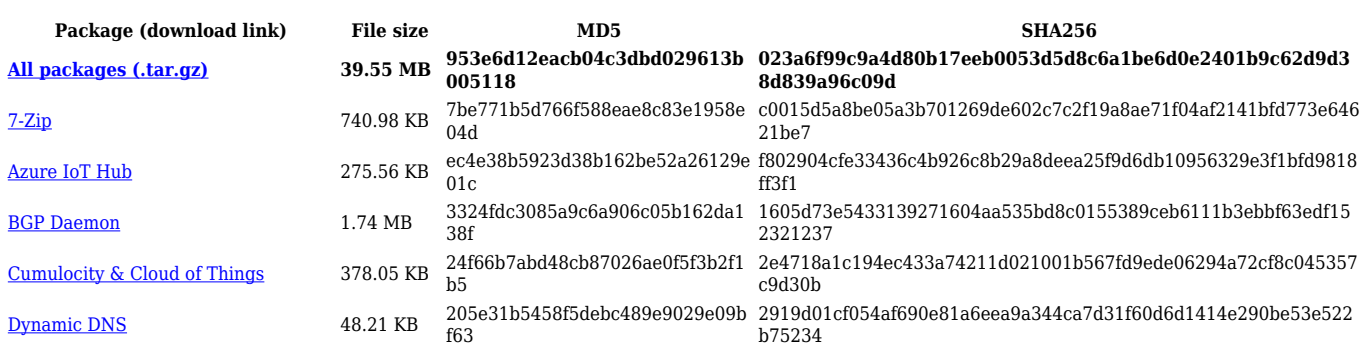

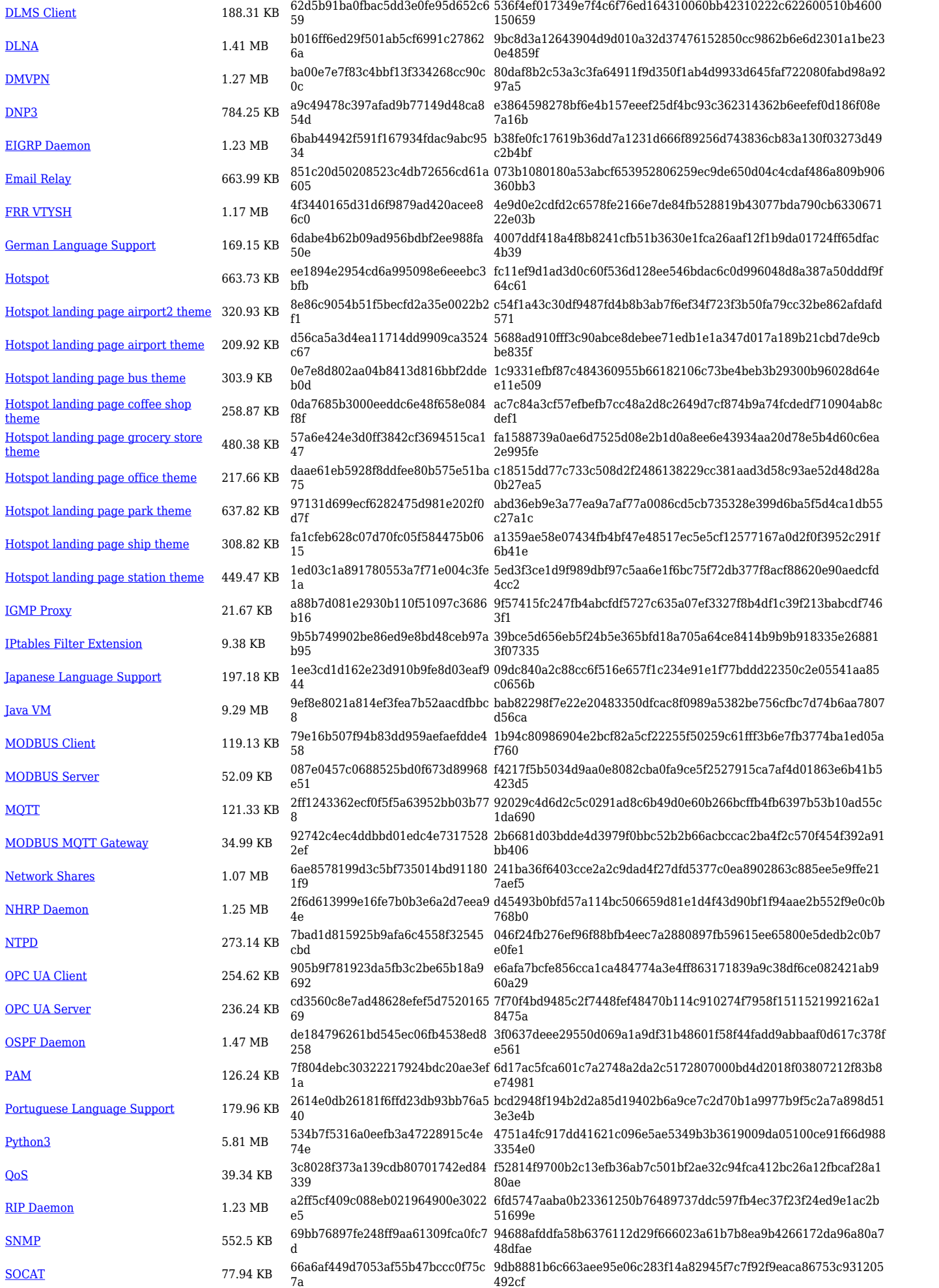

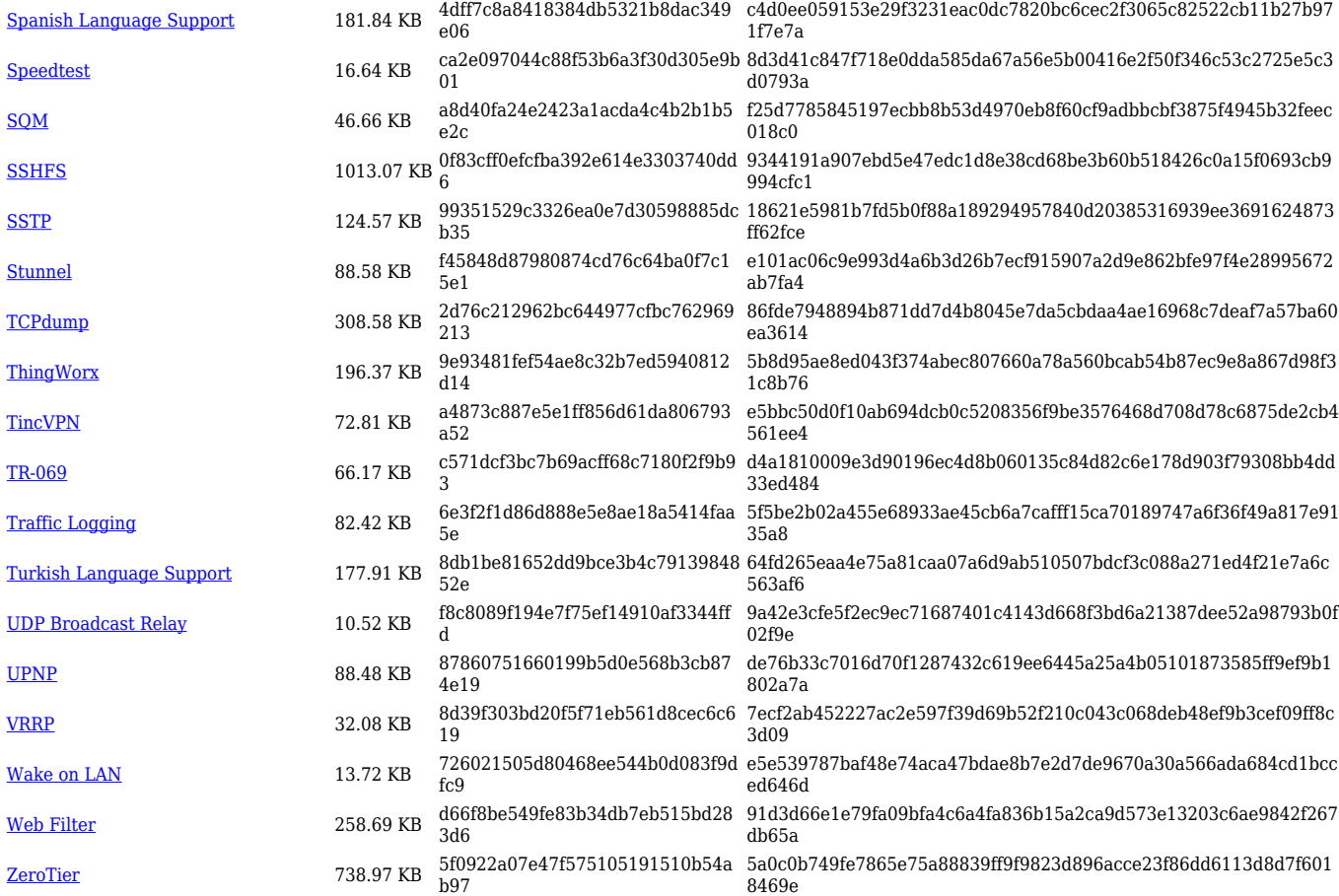

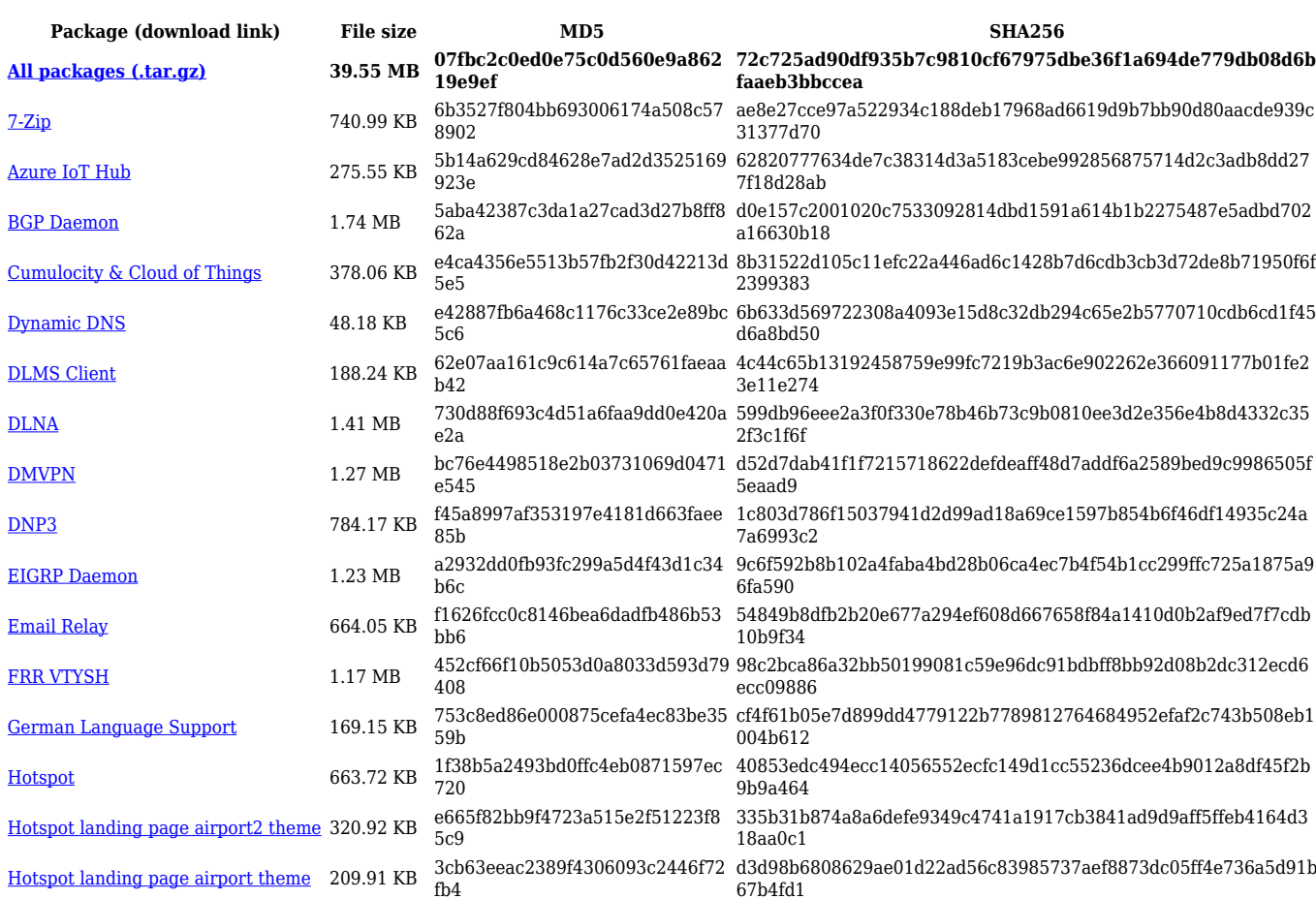

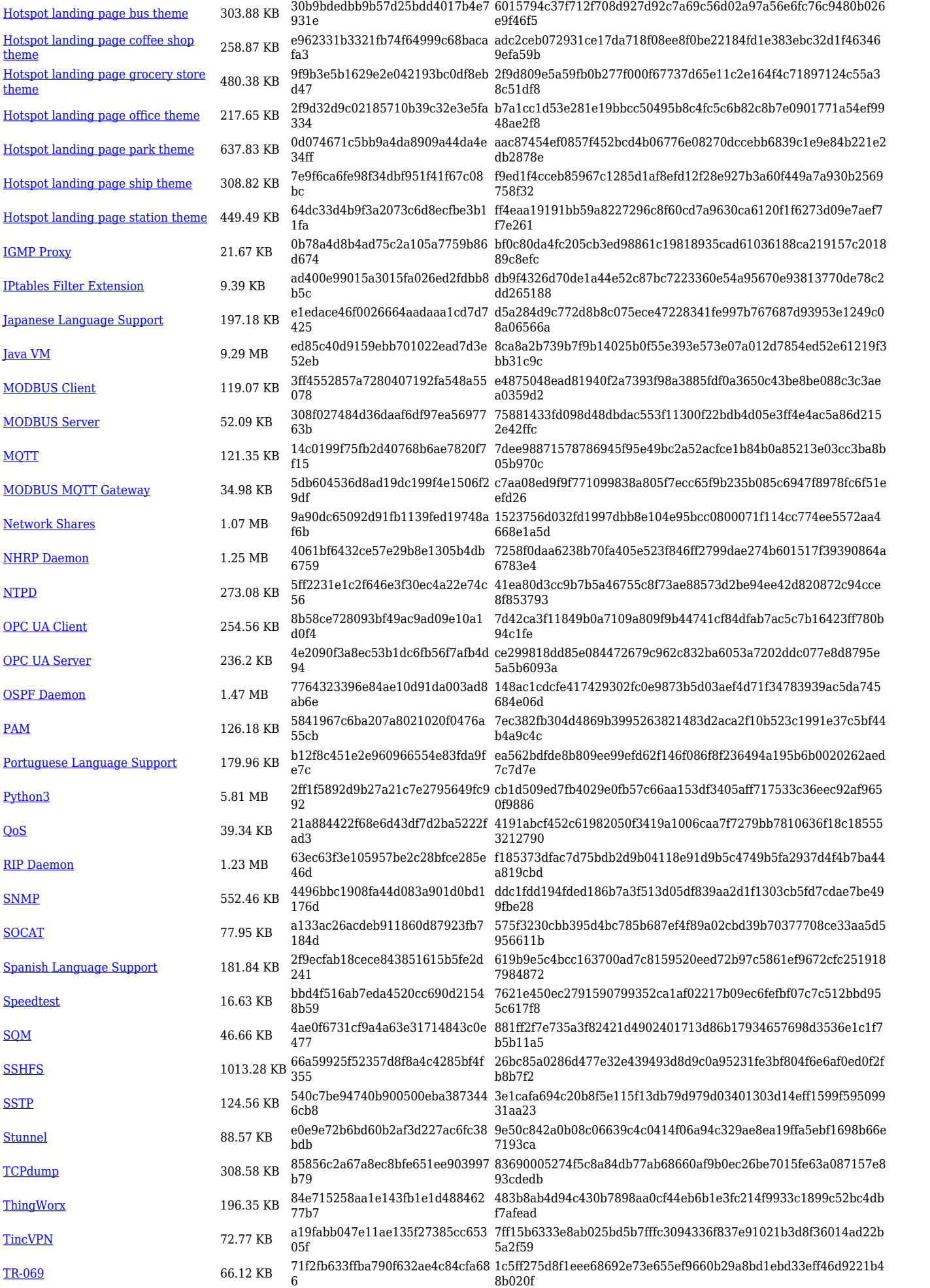

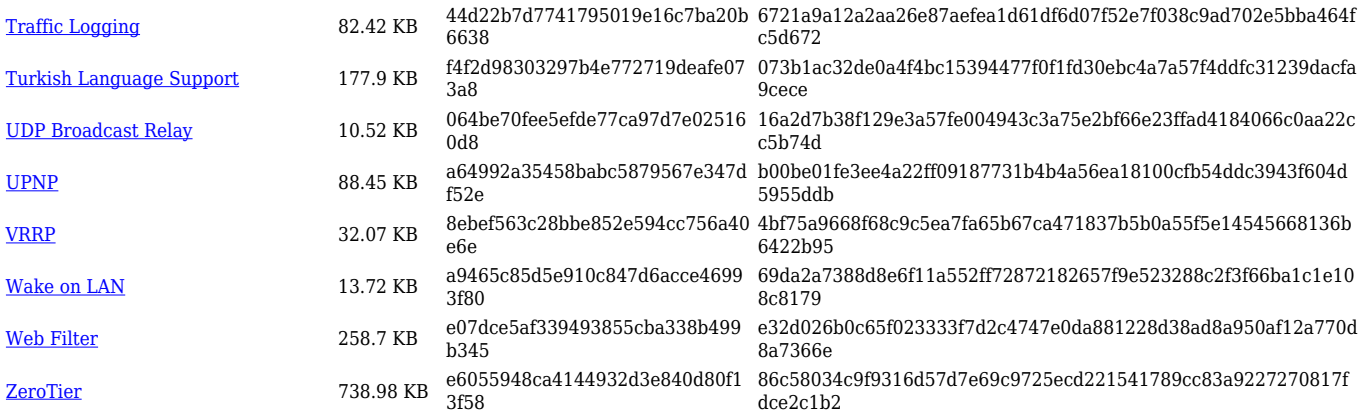

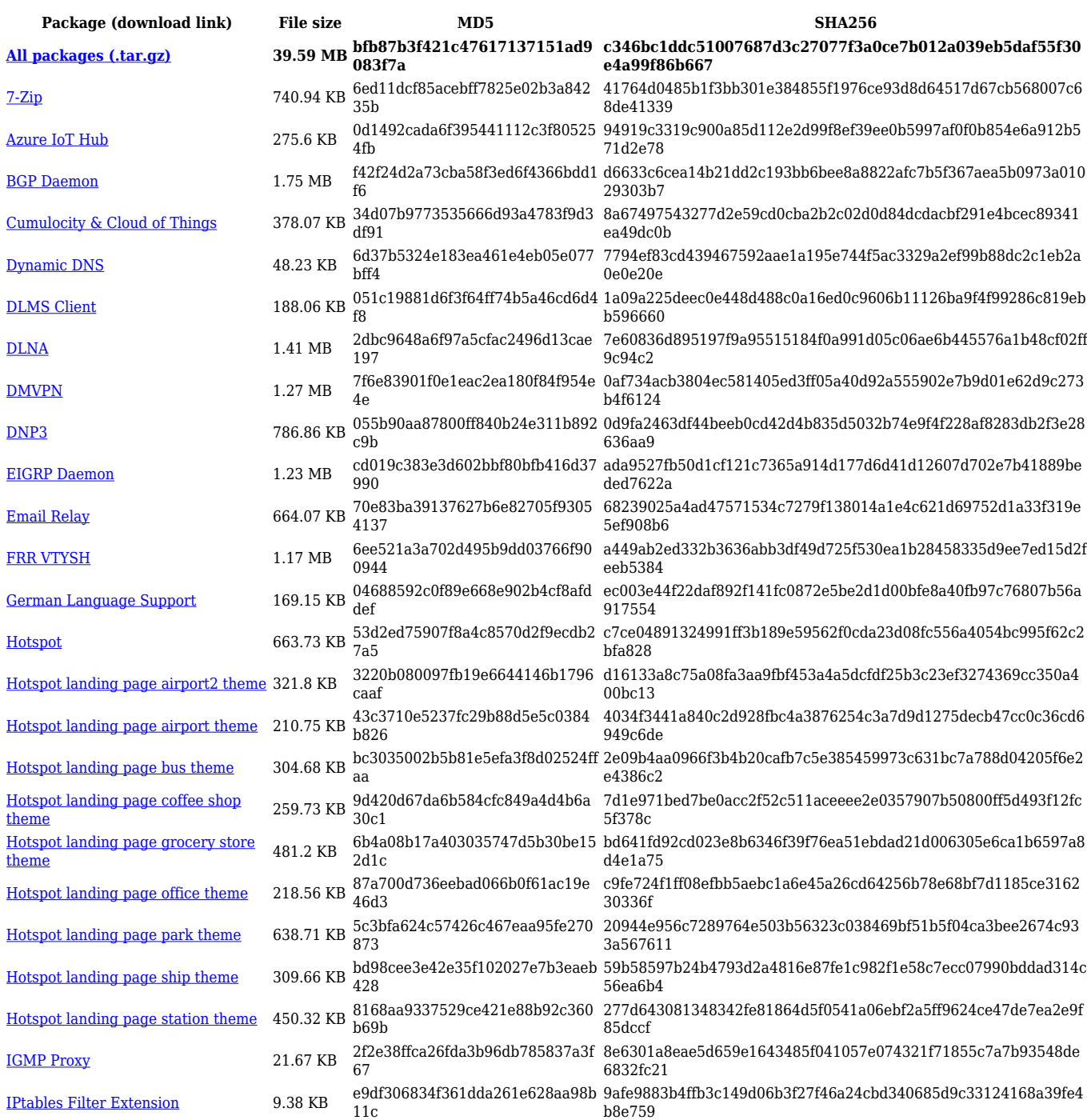

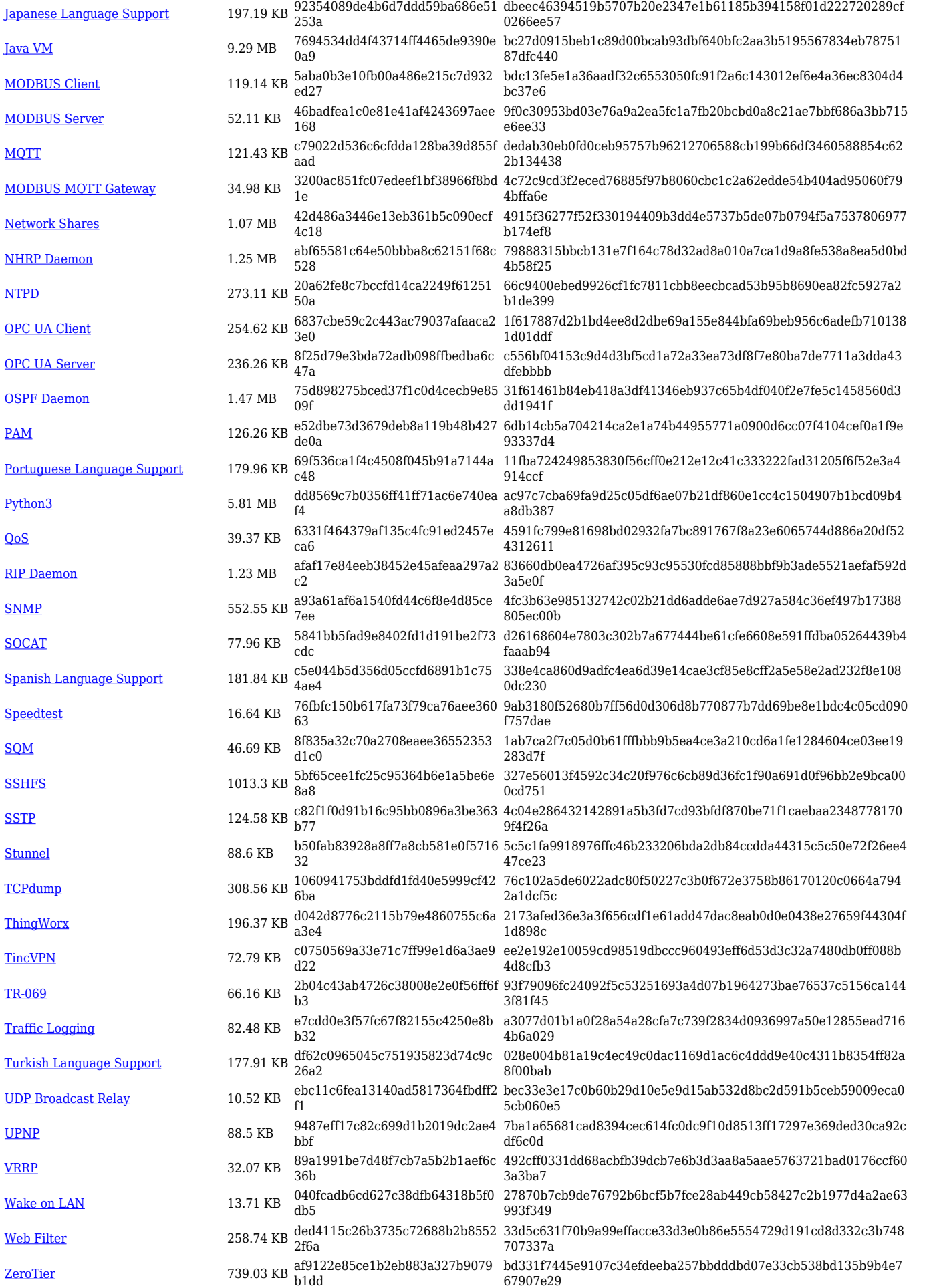

## **Changelog**

**For individual package changes, please check full [changelog.](http://wiki.teltonika-networks.com/view/Global_RUTOS_changelog)**